**Einführung in Computer Microsystems Sommersemester 2011**

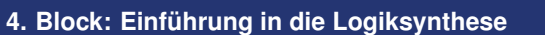

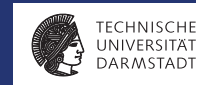

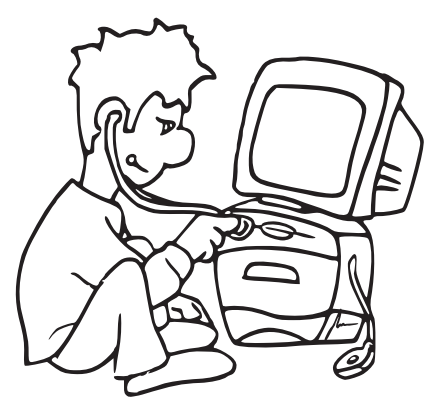

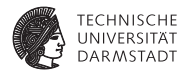

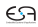

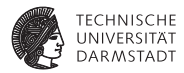

# Einführung

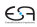

### **Logiksynthese**

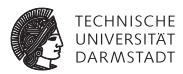

- <sup>I</sup> Abbildung von RTL-Modell auf Gattermodell
	- ► Register-Transfer-Ebene auf Logikebene
- ► Wichtige Hersteller von Entwurfswerkzeugen
	- ► Für ASICs: Synopsys, Cadence
	- ► Für FPGAs: Synopsys, Mentor Graphics
	- $\triangleright$  Gibt aber auch noch diverse andere Anbieter

### **Logiksynthese**

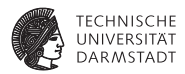

#### Optimiert im wesentlichen Logik zwischen getakteten Registern

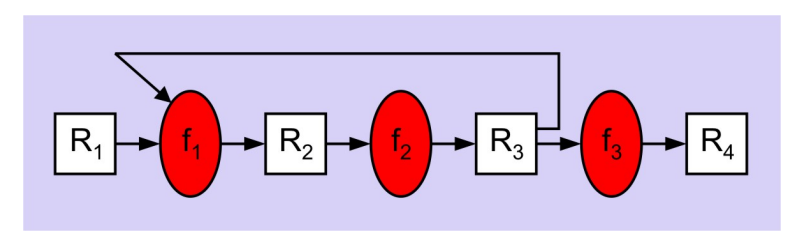

#### **Vergleich: High-Level-Synthese**

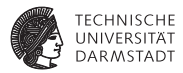

#### Beginnt oberhalb von RTL und optimiert über Taktgrenzen hinweg

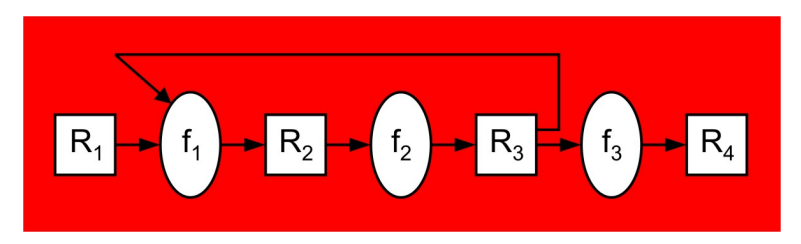

Noch experimentell, nur eingeschränkte praktische Bedeutung

#### **Ablauf der Logiksynthese**

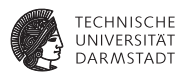

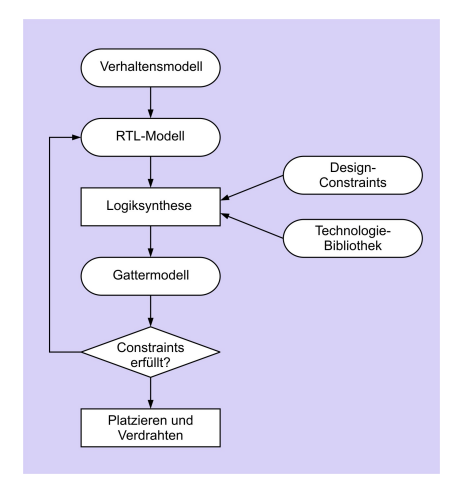

- ► RTL-Modell in Verilog
- $\blacktriangleright$  Design-Constraints
	- $\triangleright$  Wie schnell?
	- $\triangleright$  Wie groß?
	- $\blacktriangleright$  (Wieviel Energie?)
- $\blacktriangleright$  Zieltechnologie
	- $\blacktriangleright$  AND, OR
	- ► Addierer, Flip-Flops
	- $\blacktriangleright$  Abbildung auf LUTs
	- $\blacktriangleright$  Genaue Laufzeiten
	- $\blacktriangleright$  Genaue Flächenangaben

#### **Vorteile der Logiksynthese**

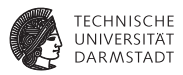

- <sup>I</sup> Kürzere Entwurfszeit
- Weniger fehleranfällig
- <sup>I</sup> Anforderungen an Zeit und Fläche aufstellbar
- <sup>I</sup> Portabilität zwischen verschiedenen Chip-Herstellern
- Leichtere Exploration des Entwurfsraumes
	- $\triangleright$  Wieviel langsamer, wenn 25% kleiner?
- <sup>I</sup> Einheitlicher Entwurfsstil bei Team-Arbeit
- Leichtere Wiederverwendung von (Teil-)Entwürfen

## **Wichtigste synthetisierbare Verilog-Konstrukte**

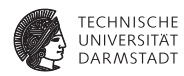

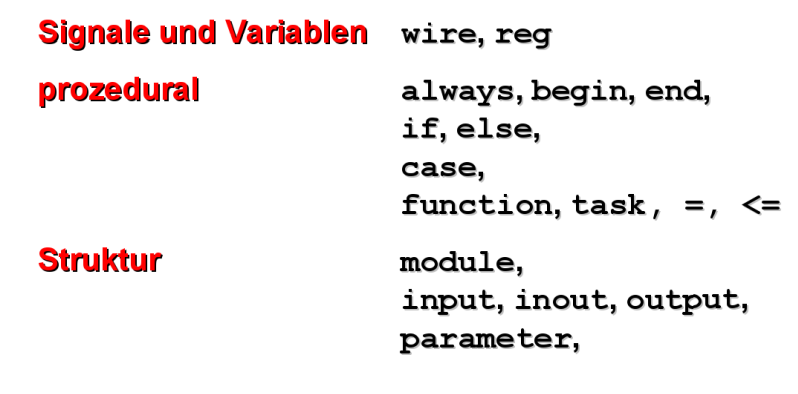

assign

Eingeschränkt: for

## **Einige nichtsynthetisierbare Verilog-Konstrukte**

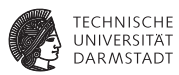

- initial: Stattdessen explizites Reset-Verhalten beschreiben
- Zeitkontrolle: # und @ innerhalb von Block
	- ► Alle Zeitverzögerungen aus Beschreibung der Zieltechnologie
- ➥Prä- und Post-Synthese-Simulationen können differieren

## **Synthetisierbare Operatoren**

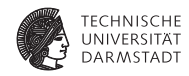

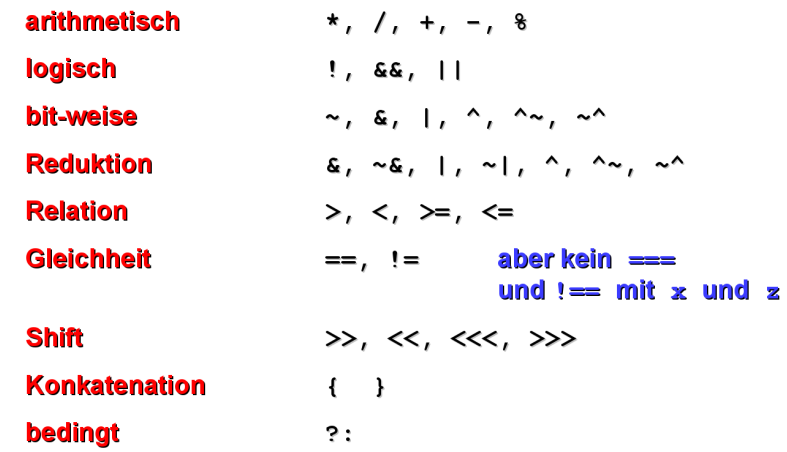

11. Mai 2011 | Technische Universität Darmstadt | Prof. Andreas Koch | 11

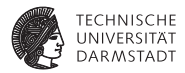

# Syntheseergebnisse

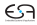

#### **Vorgehen**

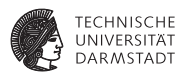

- ▶ Zunächst Abbildung auf allgemeines Gattermodell
- ▶ Noch weitgehend ohne Berücksichtigung der Zieltechnologie
- $\blacktriangleright$  Reine Zwischendarstellung

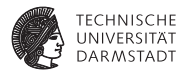

**assign** OUT =  $(A \& B) | C;$ 

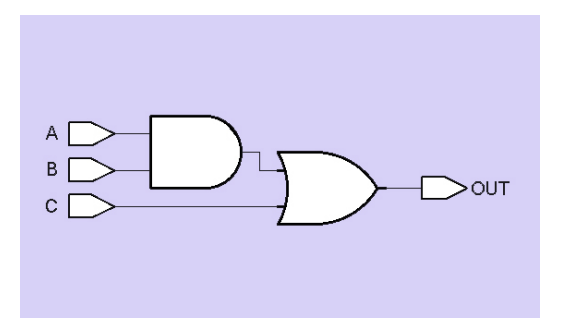

Annahme hier: Alle Signale 1b breit

**Hier: 2b breite Signale**

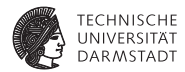

**assign** OUT =  $(A \& B) | C;$ 

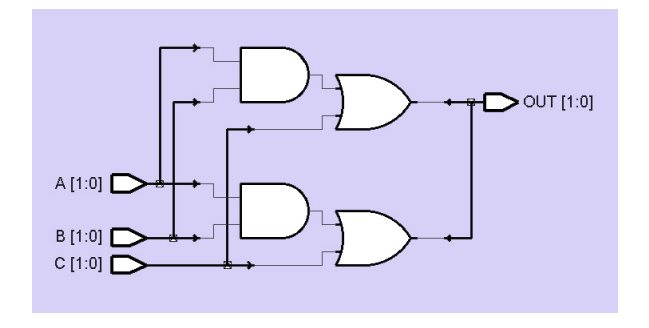

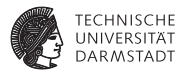

**assign**  $\{C_$ *C*UT, SUM $\}$  = A + B + C<sup>IN</sup>

#### 1b-Volladdierer

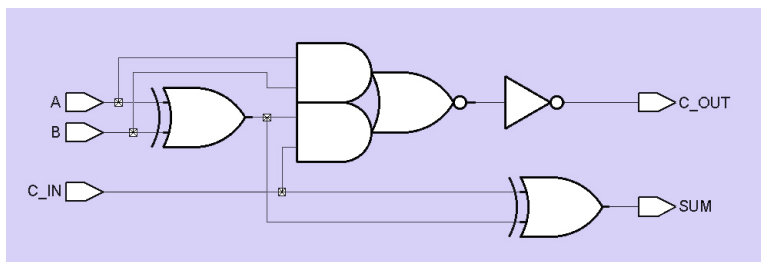

Merkwürdiges Gatter in der Mitte: AND-OR-INVERT (AOI), sehr effizient in ASIC-Technologie realisierbar

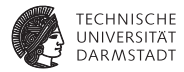

**assign** OUT = (S) ? I1 : I0

#### Multiplexer

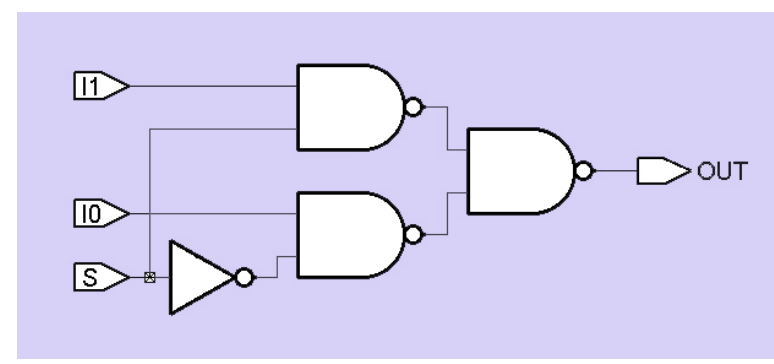

#### **Synthese von** if/else **und** case

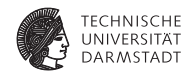

 $if (S) OUT = 11;$ **else** OUT = I0; **case** (S)  $0:$  OUT =  $10$ ; 1:  $OUT = 11$ ; **endcase**

#### Multiplexer

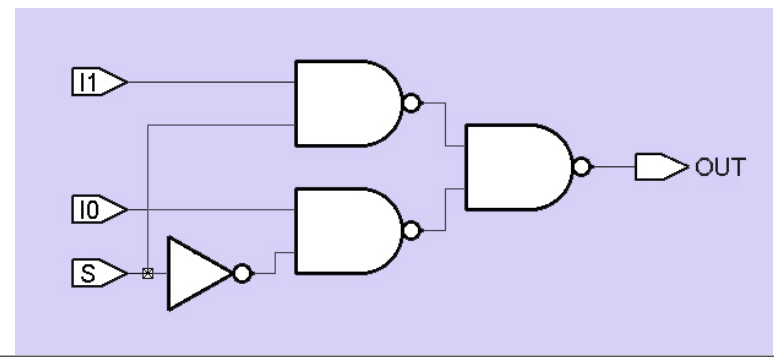

#### **Synthese von Speicherelementen**

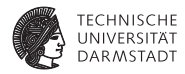

**always** @ (**posedge** CLK)  $Q \leq D$ ;

Vorderflankengesteuertes Flip-Flop

**always** @ (CLK **or** D)  $if$  (CLK)  $Q = D$ ; Pegelgesteuertes Latch

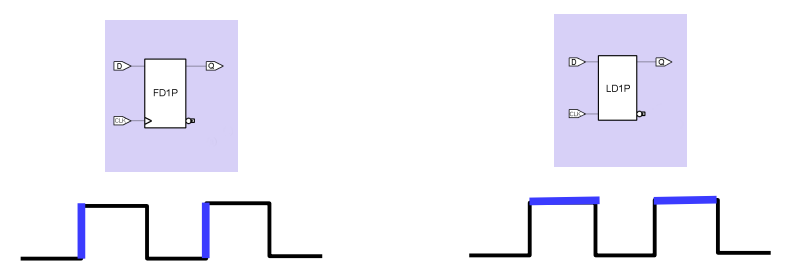

## **Wichtig: Unterschiede**

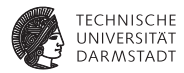

#### $\blacktriangleright$  Hardware-Register

- $\blacktriangleright$  (flankengesteuertes) Flip-Flop
- $\blacktriangleright$  (pegelgesteuertes) Latch

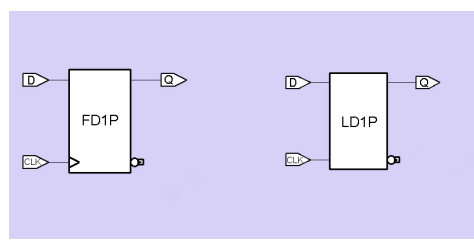

▶ Verilog-Datentyp reg

#### ➥Nicht identisch

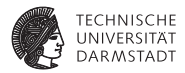

# Register-Synthese

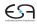

## **Grundlage der Modellierung:** always**-Blöcke**

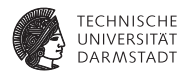

 $\blacktriangleright$  flankengesteuerte always-Blöcke

```
always @(posedge CLK)
```

```
always @(posedge CLK, negedge nRESET)
```

```
\blacktriangleright flankenfreie always-Blöcke
```

```
always @(CLK, D)
```
...

...

...

...

```
always @ (A, B, C \text{ IN})
```
## **Grundlegende Definitionen**

**Potenzielle Register und Vollständigkeit**

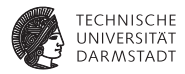

#### Potenzielle Register

Eine Variable Q ist ein potenzielles Register (PR), wenn sie in einem always-Block geschrieben wird  $(Q = ... , Q \le ... ).$ 

#### Vollständigkeit

Ein potenzielles Register ist vollständig, falls es bei jedem Durchlauf des always-Blocks nicht-redundant geschrieben wird.

Nicht-redundant: Nicht mit sich selber, also nicht  $q = q$ 

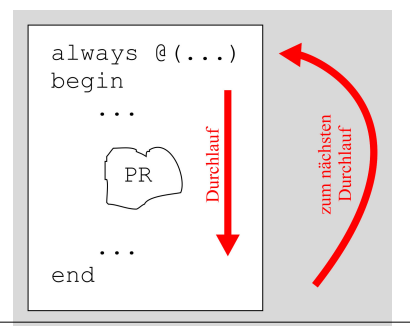

## **Grundlegende Definitionen**

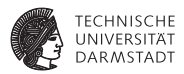

#### Räumliche Lokalität

Ein potenzielles Register ist räumlich lokal, wenn es nur innerhalb eines always-Blocks verwendet wird (lesend oder schreibend).

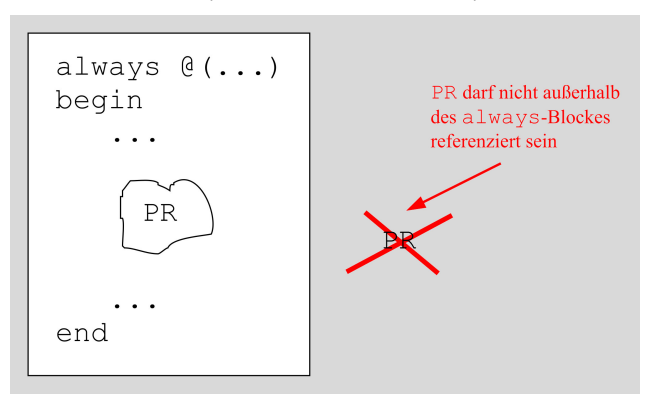

#### **Beispiele: Räumliche Lokalität**

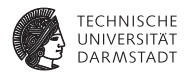

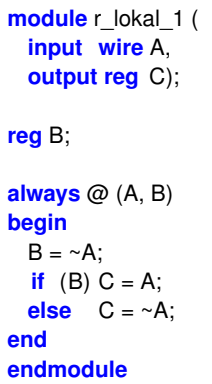

**module** r\_lokal\_2 ( **input wire** A); **reg** B, C; **always** @ (A)  $C = A$ ; **always** @ (C)  $B = \neg C$ ; **endmodule**

In beiden Modulen ist B räumlich lokal, nicht aber C.

11. Mai 2011 | Technische Universität Darmstadt | Prof. Andreas Koch | 25

## **Grundlegende Definitionen**

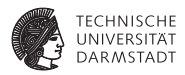

#### Zeitliche Lokalität

Ein potenzielles Register ist zeitlich lokal (kurz: lokal), falls es räumlich lokal ist und nie vor dem Schreiben gelesen wird.

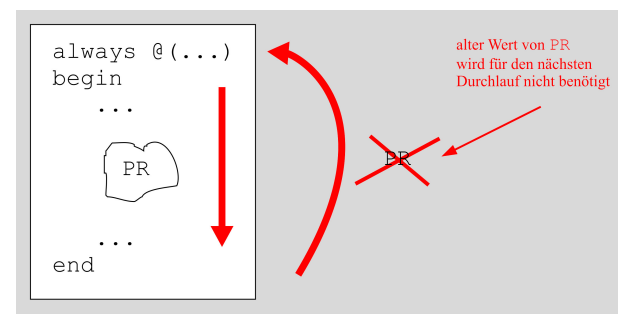

Der alte Wert braucht also nicht zwischengespeichert zu werden.

#### **Beispiele: Zeitliche Lokalität**

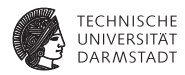

```
module z_lokal_1 (
  input wire A,
 output reg C);
```
**reg** TMP;

**always** @ (A, TMP) **begin**  $TMP = ~A$ :  $C = TMP$ **end endmodule** TMP ist zeitlich lokal **module** z\_lokal\_2 ( **input wire** A, B, **output reg** C);

```
reg TMP;
```
**always** @ (A, B, TMP) **begin if** (B) TMP =  $~\sim$ A;  $C = TMP$ **end endmodule** TMP ist nicht zeitlich lokal

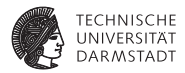

## Flankenfreier Always-Block

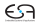

#### **Beispiele: Logik oder Latch?**

**Flankenfreier** always**-Block**

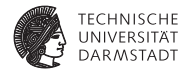

**always** @(CLK, D)  $if$  (CLK)  $Q = D$ ;

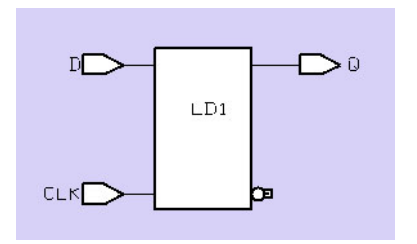

Latch wegen unvollständigem Q

#### 11. Mai 2011 | Technische Universität Darmstadt | Prof. Andreas Koch | 30

## **Beispiele: Logik oder Latch?**

**Flankenfreier** always**-Block**

**always** @(CLK, D) **if**  $(CLK) Q = D$ ; **else** Q = 0;

Latch vermieden da Q nun vollständig

Signalnamen wie CLK irrelevant Kombinatorische Logik!

**always** @(A, B)  $i$ **f** (A)  $C = B$ ; **else** C = 0;

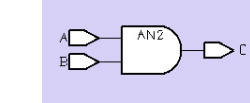

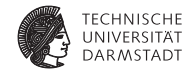

## **Beispiele: Logik oder Latch?**

**Flankenfreier** always**-Block**

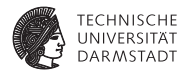

**module** decoder ( **input wire** [3:0] I ; **output reg** [9:0] DECIMAL); **always** @(I) **case** (I) 4'h0: DECIMAL = 10'b0000000001; 4'h1: DECIMAL = 10'b0000000010; 4'h2: DECIMAL = 10'b0000000100; 4'h3: DECIMAL = 10'b0000001000; 4'h4: DECIMAL = 10'b0000010000; 4'h5: DECIMAL = 10'b0000100000; 4'h6: DECIMAL = 10'b0001000000; 4'h7: DECIMAL = 10'b0010000000; 4'h8: DECIMAL = 10'b0100000000; 4'h9: DECIMAL = 10'b1000000000; **endcase endmodule**

- $\blacktriangleright$  Latch wegen unvollständigem case
- $\blacktriangleright$  Wie vollständig formulieren?
- Durch Angabe von default

## **Diskussion**

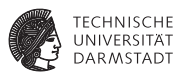

- $\triangleright$  Ein unvollständiges potenzielles Register (PR) erzeugt zunächst ein Latch
- In Ist das PR jedoch lokal, wird das Latch aber anschließend wegoptimiert
- Auf Nummer sicher gehen!
- Damit PR kein Latch wird
	- $\blacktriangleright$  PR vollständig beschreiben
	- $\triangleright$  oder PR nur lokal verwenden

## **Beispiele: Logik oder Latch?**

**Flankenfreier** always**-Block**

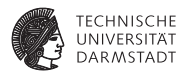

```
module z lokal (
 input wire A,
 output reg C);
reg TMP;
always @ (A, TMP)
begin
 TMP = \sim A;
 C = TMPend
endmodule
```
Latch wird vermieden, da TMP vollständig ist (und zeitlich lokal).

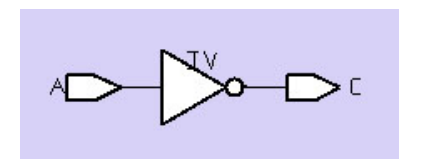

#### **Flankenfreier** always**-Block**

**Beispiele: Logik oder Latch?**

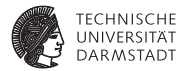

```
module lokal (
  input wire A, B,
 output reg C);
reg TMP;
always @ (A, B, TMP)
begin
  if (B) TMP = ~\simA;
  C = TMPend
endmodule
```
Latch entsteht, da TMP unvollständig ist und nicht zeitlich lokal.

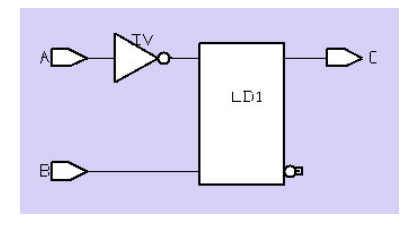

#### **Beispiele: Logik oder Latch?**

**Flankenfreier** always**-Block**

```
module lokal(
  input wire A, B, C,
 output reg D);
```
**reg** TMP;

```
always @ (TMP, A, B, C)
  if (C) begin
   TMP = A + B;
   D = TMP:
 end
 else D = 0;
```
#### **endmodule**

Latch wird vermieden, da TMP zwar unvollständig ist, aber räumlich und zeitlich lokal.

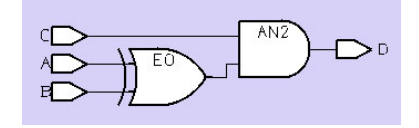

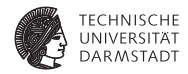

#### 11. Mai 2011 | Technische Universität Darmstadt | Prof. Andreas Koch | 36

#### **Beispiele: Logik oder Latch?**

**Flankenfreier** always**-Block**

```
module lokal (
  input wire A, B, C,
 output reg D);
reg TMP;
always @ (TMP, A, B, C)
  if (C) begin
   D = TMP:
   TMP = A + B;
 end
 else D = 0;
```
#### **endmodule**

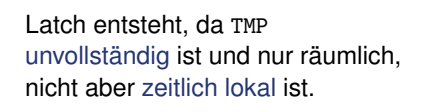

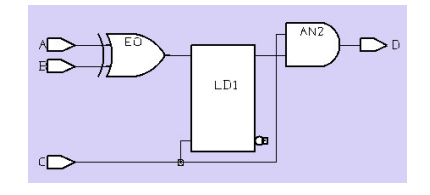

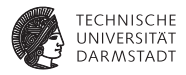
### **Richtlinien**

**Flankenfreier** always**-Block**

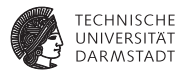

- $\blacktriangleright$  Zur Vermeidung von Latches
	- $\triangleright$  PR vollständig beschreiben
	- $\triangleright$  oder nur lokal verwenden
- ► Verilog-Funktionen ergeben kein Latch
	- $\triangleright$  Sie haben keinen internen Zustand
	- $\triangleright$  Keine globalen oder static-Variablen wie in z.B. in Java
- In flankenfreien always-Blöcken immer alle Lesevariablen in Aktivierungsliste
	- $\blacktriangleright$  **always**  $\mathcal{Q}(*)$
- $\blacktriangleright$  Hier immer die blockende Zuweisung = verwenden!

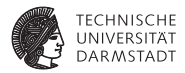

## Getakteter Always-Block

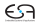

## **Flip-Flop**

**Getakteter** always**-Block**

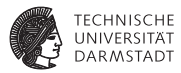

- $\triangleright$  Mit posedge oder negedge in der Aktivierungsliste
- $\blacktriangleright$  Jedes nicht-lokale potenzielle Register wird Flip-Flop
- $\triangleright$  Vollständigkeit ist nun irrelevant.

```
always @(posedge CLK)
begin
 Y \leq A \& B;
 W \leq F | G;end
```
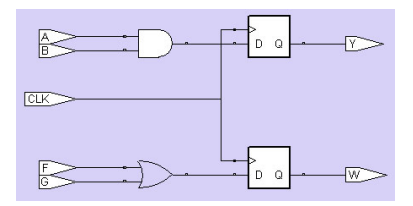

#### **Flip-Flop Getakteter** always**-Block**

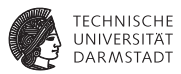

**module** lokal ( **input wire** CLK, A, **output reg** C);

**reg** B;

**always** @ (**posedge** CLK) **begin**  $B \leq A$ :  $C \leq B$ : **end**

#### **endmodule**

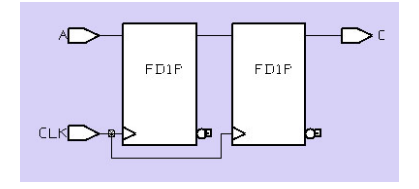

Für B entsteht ein Flip-Flop, da B zwar räumlich, nicht aber zeitlich lokal ist.

#### **Flip-Flop Getakteter** always**-Block**

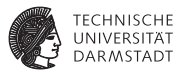

**module** lokal ( **input wire** CLK, A, **output reg** C);

**reg** B;

**always** @ (**posedge** CLK) **begin**  $B = A$ ;  $C \leq B$ : **end**

**endmodule**

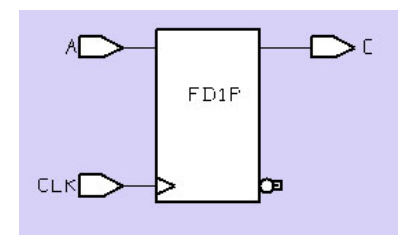

#### Für B entsteht kein Flip-Flop, da B räumlich und zeitlich lokal ist.

#### **Flip-Flop mit Reset**

**Getakteter** always**-Block**

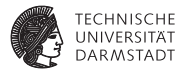

**module** FF ( **input wire** CLK, nRESET, A, B, **output reg** C);

**always** @( **posedge** CLK, **negedge** nRESET)  $if$  (!nRESET)  $C \le 0;$ **else** C <= A & B;

#### **endmodule**

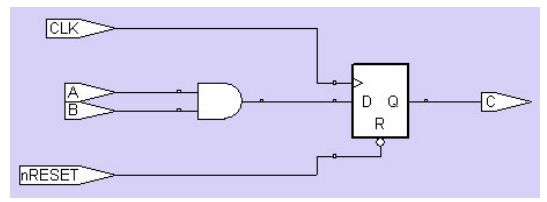

Flip-Flop mit asynchronem Reset

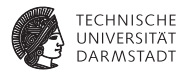

# Zuweisungen

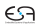

#### **Richtlinien für Zuweisungen**

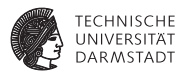

- $\blacktriangleright$  Für spätere Flip-Flops
	- $\blacktriangleright$  nichtblockende Zuweisung
- $\blacktriangleright$  Für kombinatorische Logik, lokale Hilfsvariablen und Latches
	- $\blacktriangleright$  blockende Zuweisung
- $\blacktriangleright$  Für die Synthese aber unerheblich
	- **Es gelten die Regeln von Vollständigkeit und Lokalität**
- $\triangleright$  Trotzdem Richtlinien befolgen
	- ► Sonst Prä-Synthese und Post-Synthese Simulation nur schwer vergleichbar

### **So nicht: Nichtblockende Zuweisungen**

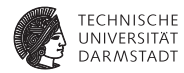

| always | $\textcircled{a}$ (A, B) |
|--------|--------------------------|
| begin  | C <= 0;                  |
| if     | (B) C <= A;              |
| end    |                          |

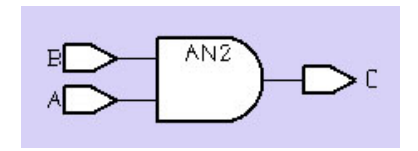

Trotz <= kombinatorische Logik, da C vollständig beschrieben und lokal verwendet.

### **So nicht: Blockende Zuweisungen**

**always** @ (**posedge** CLK)  $R2 = R1$ :

**always** @ (**posedge** CLK)  $R3 = R2$ :

```
always @ (posedge CLK)
 R4 = R3:
```
- $\blacktriangleright$  In Simulation: Zufällige Ausführungsreihenfolge
	- ► R2=, R3=, R4 oder R4=, R2=, R3= . . .
- $\blacktriangleright$  In Synthese: Immer Schieberegister aus Flip-Flops
	- $\blacktriangleright$  R2, R3, R4 nicht nur lokal verwendet

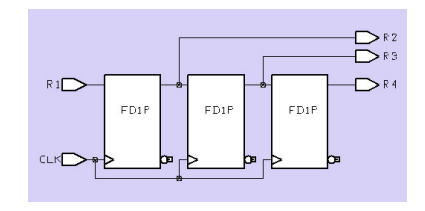

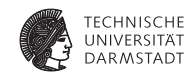

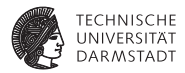

## Kombinatorische Logik und Register

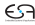

### **Trennung von kombinatorischer Logik und Registern**

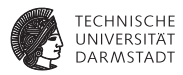

- Werden in RTL ja getrennt betrachtet
- Also auch im Verilog-Modell sauber trennen
- $\blacktriangleright$  Beispiel
	- $\triangleright$  Diesmal keine Pipeline!
	- $\blacktriangleright$  Teil eines digitalen Weckers
	- ► Benutzer soll Anzahl von Wecktönen wählen können (zwischen 1 und 100)

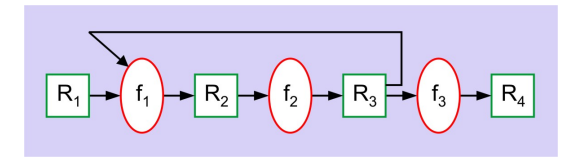

#### **1. Möglichkeit: Getrennte** always**-Blöcke**

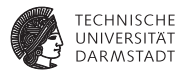

```
module alarm_count (<br>
input wire CLOCK.
 input wire CLOCK, // Takt
               RESET, // Reset<br>INCALARM. // = 1 w
                                1/7 = 1 wenn Taste gedrückt
 output reg [6:0] CURRENTCOUT); // jetziger Zustand (Alarmanzahl bis 100)
// interne Variable<br>reg [6:0] NEXTCOUNT;
                                // naechster Zustand
// kombinatorische Uebergangsfunktion, die bei jeder Aenderung
// des jetzigen Zustandes CURRENTCOUNT oder der Eingabe INCALARM
// den naechsten Zustand NEXTCOUNT vorlaeufig berechnet
always @(CURRENTCOUT, INCALARM) begin
 NEXTCOUNT = CURRENTCOUT;<br>if (INCALARM == 1) NEX
                         NEXTCOUNT = CURRENTCOUT+1;<br>NEXTCOUNT = 100:
 \mathbf{if} (NEXTCOUNT \leq 100)
end
// naechsten Zustand mit jedem Takt endgueltig zum jetzigen machen;
// synchrones Reset
always @(posedge CLOCK)
if (RESET == 1) CURRENTCOUT <= 0;
else CURRENTCOUT <= NEXTCOUNT;
endmodule
```
### **2. Möglichkeit: Logik als Funktion**

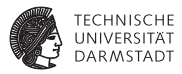

```
module alarm_count (<br>input wire CLOCK
 input wire CLOCK, // Takt
               RESET, // Reset<br>INCALARM. // = 1 w
                              1/7 = 1 wenn Taste gedrückt
 output reg [6:0] CURRENTCOUT); // jetziger Zustand (Alarmanzahl bis 100)
// kombinatorische Uebergangsfunktion, die bei jeder Aenderung des jetzigen
// Zustandes CURRENTCOUT oder der Eingabe INCALARM
// den naechsten Zustand NEXTCOUNT vorlaeufig berechnet
function [6:0] NEXTCOUNT(
 input [6:0] CURRENTCOUT,
 input INCALARM);
begin
 NEXTCOUNT = CURRENTCOUT;
 if (INCALARM == 1) NEXTCOUNT = CURRENTCOUT+1;
 if (NEXTCOUNT > 100) NEXTCOUNT = 100;
end
endfunction
// naechsten Zustand mit jedem Takt endgueltig zum jetzigen machen;
// synchrones Reset
always @(posedge CLOCK)
if (RESET == 1) CURRENTCOUT <= 0;<br>else CURRENTCOUT <= NI
               else CURRENTCOUT <= NEXTCOUNT (CURRENTCOUT, INCALARM);
endmodule
```
## **3. Möglichkeit: Keine saubere Trennung**

#### **Alles in einem** always**-Block**

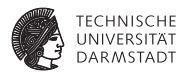

```
module alarm_count (<br>input wire CLOCK
 input wire CLOCK, // Takt
              RESET, // Reset<br>INCALARM. // = 1 w
                              1/7 = 1 wenn Taste gedrückt
 output reg [6:0] CURRENTCOUT); // jetziger Zustand (Alarmanzahl bis 100)
// interne Variable<br>reg [6:0] NEXTCOUNT:
                              // naechster Zustand
// mit jedem Takt naechsten Zustand kombinatorisch in NEXT berechnen
// und dann in PRESENT zum jetzigen machen;
always @(posedge CLOCK) begin
 NEXTCOUNT = CURRENTCOUT;
 if (INCALARM == 1) NEXTCOUNT = CURRENTCOUT+1;
 if (NEXTCOUNT > 100) NEXTCOUNT = 100;
 if (RESET == 1) CURRENTCOUT <= 0;
 else CURRENTCOUT <= NEXTCOUNT;
end
```
**endmodule**

- $\triangleright$  Kürzer, aber nicht mehr sauber getrennt
- <sup>I</sup> Nachteil: Wird bei Erweiterung leicht unübersichtlich
- In der Industrie verpönt, dort i.d.R. strikte Trennung

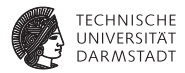

## Zusammenfassung: Potenzielle Register

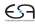

#### **Zusammenfassung Definitionen**

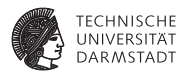

- ▶ getakteter always-Block: **always** @(**posedge** CLK)...
- flankenfreier always-Block: **always** @(CLK, D)...
- <sup>I</sup> PR ist potenzielles Register, falls PR in einem always-Block geschrieben wird
- <sup>I</sup> PR ist vollständig, wenn es in jedem Durchlauf eines always-Blockes geschrieben wird
- PR ist räumlich lokal, wenn es nur innerhalb eines always-Blockes auftritt
- <sup>I</sup> Ein räumlich lokales PR ist zeitlich lokal (kurz: lokal), falls es nie vor dem Schreiben gelesen wird

#### **Zusammenfassung: Getaktete** always**-Blöcke**

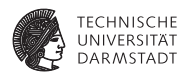

- $\blacktriangleright$  Jedes nicht-lokale PR wird ein getaktetes Flip-Flop
- <sup>I</sup> An solche Flip-Flops wird mit <= zugewiesen
- <sup>I</sup> An kombinatorische Hilfsvariablen mit =
- ► Spätere Flip-Flops werden an nur einer Stelle geschrieben
	- **Ausgenommen der Reset, der steht extra**
- ► Jedes Flip-Flop bekommt bei Reset einen definierten Wert

#### **Zusammenfassung: Flankenfreie** always**-Blöcke**

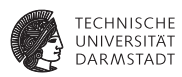

- Ein vollständiges oder lokales PR wird kombinatorische Logik
- Ein nicht-lokales und unvollständiges PR wird ein Latch
- Es wird stets blockend mit = zugewiesen
- Die Aktivierungsliste enthält alle Lesevariablen des always-Blockes
- <sup>I</sup> Ein Takt in der Aktivierungsliste wird in der Synthese wie jede Variable auch behandelt

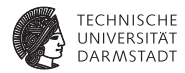

# for-Anweisung

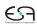

#### **Synthese von** for**-Anweisungen**

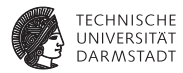

- $\triangleright$  Nicht als sequentielle Schleife
	- $\triangleright$  Wie in normaler Programmiersprache
- $\triangleright$  Stattdessen: Räumlich "ausgerollt"
	- $\blacktriangleright$  Parallele Abarbeitung

```
module unrolled_for (input [3:0] A, B,
                    output reg [3:0] SUM,
                    output reg
integer I:
reg C;
always @(
*
) begin
  C = 0:
  for (I = 0; I < 4; I = I + 1) begin
    {C.} SUM[I] = A[I] + B[I] + C;
  end
  COMIT = C;
end
```
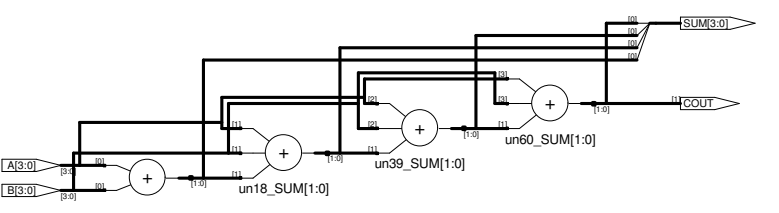

#### **Besser:** generate **/** genvar**-Anweisung**

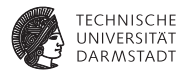

```
module generated_arraya_pipeline(data_out,data_in,clk,reset);
parameter width = 8;
parameter length = 16;
output [width −1:0] data_out;
input [width−1:0] data_in;
input clk , reset;
reg [width−1:0] pipe [0:length−1];
wire [width-1:0] d_in [0:length-1];
assign d in[0] = data in;assign data_out = pipe[length−1];
generate
 genvar k;
 for (k=1;k<=length−1;k=k+1) begin: W
  assign d in[k] = pipe[k-1]; end
endgenerate
generate
 genvar j;
 for (i=0; j<=length-1; j=i+1)begin: stage
   always @(posedge clk or negedge reset) begin
   if (reset == 0) pipe[j] <= 0; else pipe[j] <= d_in[j]; end
  end
endgenerate
endmodule
```
#### **Ergebnis der Generierung**

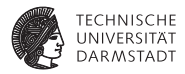

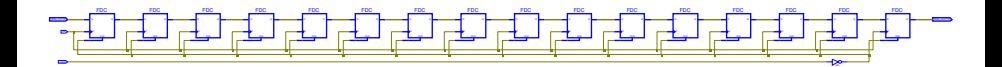

#### generate **/** genvar **mit Instanziierungen**

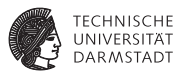

```
module top_pads2 (pdata, paddr, ...);
 input [15:0] pdata; // pad data bus
 inout [31:0] paddr; \frac{1}{2} pad addr wire [15:0] data; \frac{1}{2} data bus
 wire [15:0] data; \frac{1}{2} data bus <br>wire [31:0] addr: \frac{1}{2} data bus
 wire [31:0] addr;<br>wire wr
             wr; \frac{1}{\sqrt{6}} Schreibsignal (gibt addr auf paddr−Pads aus)
 genvar i;
  ... // Erzeugt Instanznamen
                                                              dat[0].i1 bis dat[15].i1generate for ( i=0; i<16; i=i+1) begin: dat
   IBUF i1 (. O(data[i ]), . pI (pdata[i ])); end
 endgenerate
 generate for ( i=0; i<32; i=i+1) begin: adr // Erzeugt Instanznamen
   BIDIR b1 (.N2(addr[i ]), .pN1(paddr[i ]), .WR(wr)); end
 endgenerate
endmodule
```
#### **Geht aber noch einfacher ...**

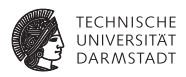

```
module top_pads3 (pdata, paddr, pctl1, pctl2, pctl3, pclk);<br>input [15:0] pdata: // pad data bus
  input [15:0] pdata;<br>
inout [31:0] paddr:<br>
// pad addr bus
  inout [31:0] paddr; \frac{1}{2} pad addr wire [15:0] data; \frac{1}{2} data bus
  wire [15:0] data; \frac{1}{2} // data bus wire [31:0] addr: \frac{1}{2} // addr bus
  wire [31:0] addr;<br>wire wr:
                wr; \frac{1}{\sqrt{6}} Schreibsignal (gibt addr auf paddr−Pads aus)
                                                                  // Array−Instanznamen
                                                                   // i[15] bis i[0]
  IBUF i [15:0] (. O(data), . pI (pdata));
  BIDIR b[31:0] (. N2(addr), .pN1(paddr), .WR(wr)); // Array−Instanznamen
                                                                  // b[31] bis b[0]endmodule
```
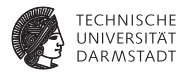

## Verfeinerter Ablauf der Synthese

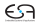

#### **Verfeinerter Entwurfsablauf der Synthese**

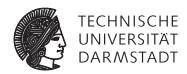

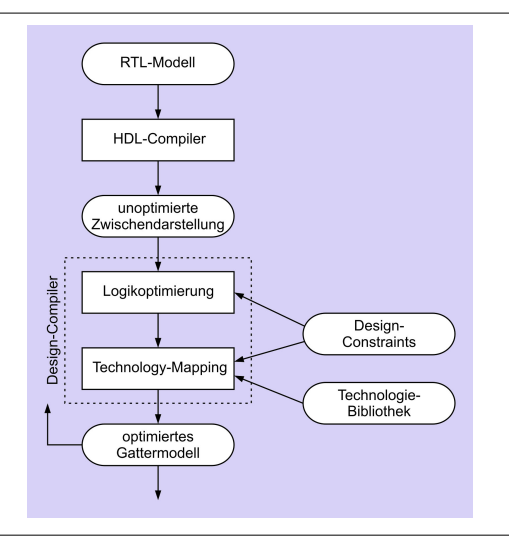

## **Syntheseablauf: Technologieabbildung**

#### *technology mapping*

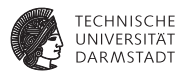

Unoptimierte Zwischendarstellung eines 1b-Addierers

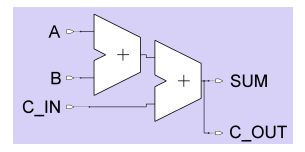

Ergebnis für ASIC-Zielbibliothek (LSI 10K)

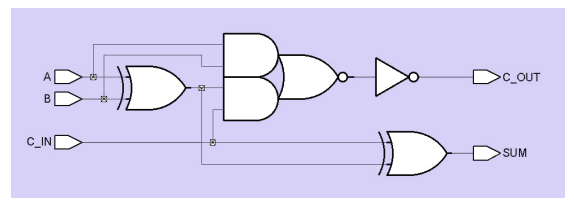

## **Syntheseablauf: Technologieabbildung**

#### *technology mapping*

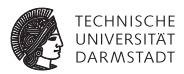

Unoptimierte Zwischendarstellung eines 1b-Addierers

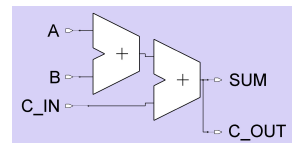

Ergebnis für FPGA (Xilinx XC4000)

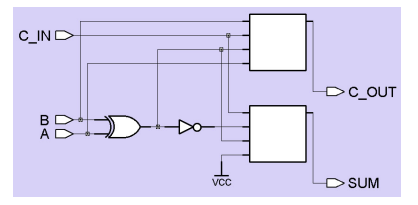

### **Design-Constraints**

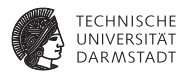

#### $\triangleright$  Zeit

- $\blacktriangleright$  Timing-Analyse
- ► Geschätzt nach Synthese (ohne Verdrahtungsverzögerung)
- $\blacktriangleright$  Exakt nach Platzieren und Verdrahten
- $\blacktriangleright$   $\blacktriangleright$  Layout-Ebene
- $\blacktriangleright$  Fläche
	- **F** Geschätzt nach Synthese (ohne Verdrahtungsfläche!)
	- $\blacktriangleright$  Exakt nach Platzieren und Verdrahten
- $\blacktriangleright$  Elektrische Leistungsaufnahme
	- $\blacktriangleright$  Simulation auf Layout-Ebene
	- $\blacktriangleright$  Bestimmung von Umschaltfrequenzen (*toggle frequencies*) von Signalen

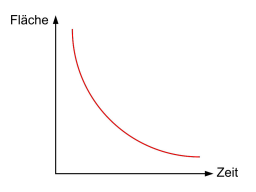

## **Verifikation**

#### **Verhält sich synthetisierte Schaltung noch so wie Simulations-**

**modell?**

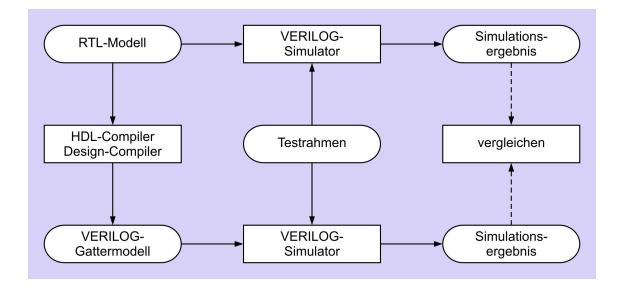

- <sup>I</sup> Prä-Synthese ./. Post-Synthese-Simulation
- <sup>I</sup> Gleiche Testdaten
	- $\triangleright$  Bei Post-Synthese aber genauere Tests möglich
	- $\blacktriangleright$  Hier nun genaueres Zeitverhalten
- ► Differenzen in Ergebnissen durch anderes Zeitverhalten
- $\blacktriangleright$  Vergleich etwas aufwendiger

**TECHNISCHE IINIVERSITÄT DARMSTADT** 

#### **Beispiel: 4b-Vergleicher**

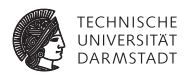

- ► Größenvergleich von zwei 4b breiten Eingabewerten A und B
- Bestimmt Flags für  $\lt$ ,  $>$ , und =
- $\triangleright$  Erstes Ziel: Möglichst schnelle Schaltung, Fläche egal

```
// Vergleicher
module mag_comp (
 input wire [3:0] A, B,
 output wire A GT B, A LT B, A EQ B);
assign A GT B = (A > B); // A groesser B
assign A_LIT_B = (A < B); // A kleiner B
assign \overline{AB} = (A == B); // A gleich B
```
#### **endmodule**

### **Zwischendarstellung des 4b-Vergleichers**

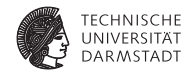

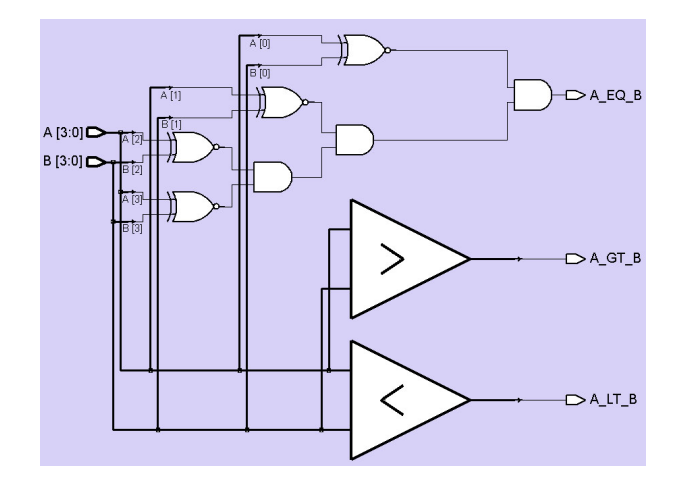

### **4b-Vergleicher in LSI Logic 10K ASIC-Technologie**

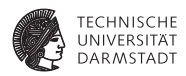

**Benutzt um 1993**

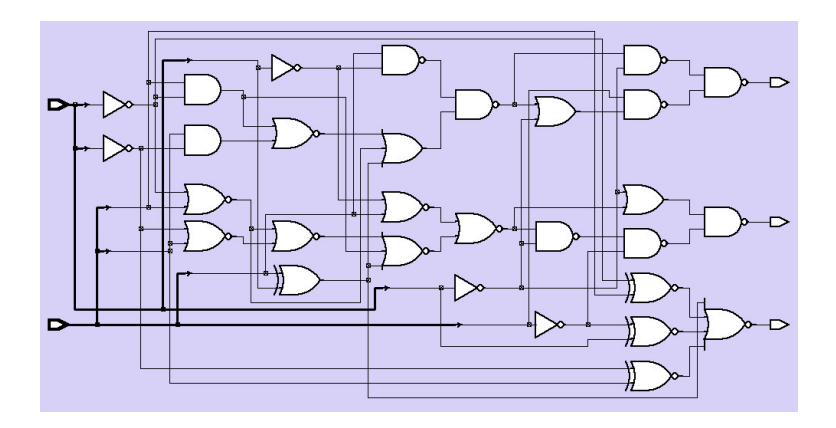

#### **Gatternetzliste des 4b-Vergleichers**

#### **Als strukturelles Verilog**

**module** mag\_comp\_gate ( **input wire** [3:0] A, B, **output wire** A\_GT\_B, A\_LT\_B, A\_EQ\_B);

#### **wire**

N107, N108, N109, N110, N111, N112, N113, N114, N115, N116, N117, N118, N119, N120, N121, N122, N123, N124, N125, N126, N127, N128, N129, N130, N131, N132, N133;

nr4 U89 (. A(N107), .B(N108), .C(N109), .D(N110), .Z(A\_EQ\_B));<br>nd2 U90 (. A(N111), R(N112), .Z(A\_GT\_B)); nd2 U90 (.A(N111), .B(N112), .Z(A\_GT\_B));<br>nd2 U91 (.A(N113), .B(N114), .Z(A\_LT\_B)); nd2 U91 (. A(N113), .B(N114), .Z(A\_LT\_B));<br>iv U92 (. A(BI0)), . .Z(N115)); iv U92 (. A(B[0]), .Z(N115)); iv U93  $(A(B[1]), Z(N116));$ <br>iv U94 (A(B[2])  $Z(N117))$ ; iv U94 (. A(B[2]), .Z(N117)); nr2 U95 (.A(N119), .B(N120), .Z(N118));<br>iv LI96 (.A(BI31) Z(N121)); iv U96 (. A(B[3]), . Z(N121));<br>nd2 U97 (. A(N123), . B(N124). nd2 U97 (.A(N123), .B(N124), .Z(N122));<br>iv U98 (.A(A131), .Z(N125)); iv U98 (. A(A[3]), .Z(N125)); en U99 (. A(N116), .B(A[1]), .Z(N108));<br>en U100 (. A(N125), .B(B[3]), .Z(N109)); en U100 (. A(N125), .B(B[3]), .Z(N109));<br>en U101 (. A(N115), .B(A[0]), ... Z(N110)); en U101 (. A(N115), .B(A[0]), .Z(N110));<br>an2 U102 (. A(A[1]), .B(N116), .Z(N126)); an2 U102 (. A(A[1]), .B(N116), .Z(N126)); nr2 U103 (A(N116), .B(A[1]), .Z(N127));<br>nr2 U104 (.A(N115), .B(A[0]), .Z(N128)); nr2 U104 (. A(N115), .B(A[0]), .Z(N128));<br>nr2 U105 (. A(N127) .B(N128) .Z(N129)); nr2 U105 (. A(N127), .B(N128), .Z(N129));<br>nr3 U106 (. A(N129), .B(N126), C(N107) nr3 U106 ( $\overline{A(N129)}$ ,  $\overline{B(N126)}$ ,  $\overline{C(N107)}$ ,  $\overline{Z(N120)}$ );<br>nr2 U107 ( $\overline{A(N117)}$ ,  $\overline{B(AB1)}$ ,  $\overline{Z(N119)}$ ); nr2 U107 (. A(N117), .B(A[2]), .Z(N119));<br>nd2 U108 (. A(N118), .B(N121), .Z(N130)); nd2 U108 (.A(N118), .B(N121), .Z(N130));<br>nd2 U109 (.A(N130), .B(N125), .Z(N114)); nd2 U109 (.A(N130), .B(N125), .Z(N114));<br>or2 U110 (.A(N121), .B(N118), .Z(N113));  $(0.00121)$ ,  $0.00118$ ,  $2(0.113)$ an2 U111 (. A(A[0]), .B(N115), .Z(N131));

... **endmodule**

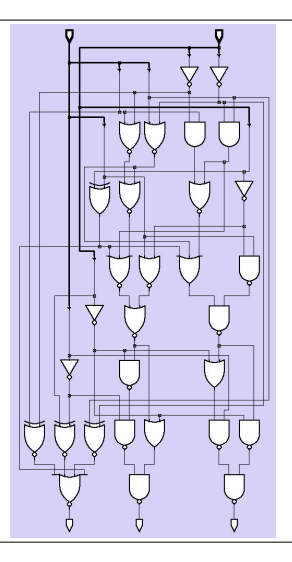

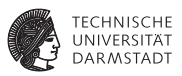

## **Schlüssellochblick in Technologie-Bibliothek**

an2**: AND-Gatter mit zwei Eingängen**

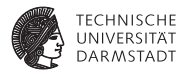

#### // 2−Input−AND−Gatter

// physikalische Zeiteinheit / Simulationsschrittweite **'timescale** 100 ps / 10 ps **'celldefine module** an2 (Z, A, B); **output** Z; **input** A, B;

// Instanz einer VERILOG−Primitive (in KCMS nicht weiter behandelt!) **and** And1 (Z, A, B);

// Verzögerungszeiten fuer steigende und fallende Flanken **specify**  $(A \rightarrow Z) = (1, 1);$  $(B \leftrightarrow Z) = (1, 1);$ **endspecify**

**endmodule 'endcelldefine**
## **Test des 4b-Vergleichers: Prä-Synthese**

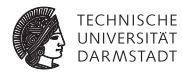

## **Testrahmen**

**module** stimulus;

**reg** [3:0] A, B; **wire** A\_GT\_B, A\_LT\_B, A\_EQ\_B;

// Instanz des Vergleichers mag\_comp Mag\_comp (A, B, A\_GT\_B, A\_LT\_B, A\_EQ\_B);

**initial**

#### **\$monitor** (\$time,

" A=%d, B=%d, A\_GT\_B=%b, A\_LT\_B=%b, A\_EQ\_B=%b",  $A$ ,  $B$ ,  $A$  GT $B$ ,  $A$  LT $B$ ,  $A$  FO $B$ );

#### // Testmuster

**initial begin**  $A = 10$ ;  $B = 9$ ;  $#10 A = 14 \cdot B = 15$ ;  $#10 A = 0$ ;  $B = 0$ ; #10 A =  $8$ ; B = 12;  $#10 A = 6$ ; B = 14; #10 A = 14; B = 14; **end**

```
0 A=10, B= 9, A_GT_B=1, A_LT_B=0, A_EQ_B=0
10 A=14, B=15, A_GT_B=0, A_LT_B=1, A_EQ_B=0
20 A= 0, B= 0, A_GT_B=0, A_LT_B=0, A_EQ_B=1
30 A= 8, B=12, A_GT_B=0, A_LT_B=1, A_EQ_B=0
40 A= 6, B=14, A_GT_B=0, A_LT_B=1, A_EQ_B=0
50 A=14, B=14, A_GT_B=0, A_LT_B=0, A_EQ_B=1
                    Prä-Synthese-Ergebnis
```
# **Vergleich: Prä-Synthese mit Post-Synthese**

**Gleiche Stimuli wie eben**

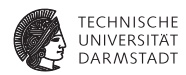

## Prä-Synthese

```
0 A=10, B= 9, A GT_B=1, A_LT_B=0, A_EQ_B=0
10 A=14, B=15, A_GT_B=0, A_LT_B=1, A_EQ_B=0
20 A= 0, B= 0, A_GT_B=0, A_LT_B=0, A_EQ_B=1
30 A= 8, B=12, A_GT_B=0, A_LT_B=1, A_EQ_B=0
40 A= 6, B=14, A_GT_B=0, A_LT_B=1, A_EQ_B=0
50 A=14, B=14, A_GT_B=0, A_LT_B=0, A_EQ_B=1
```
### Post-Synthese

 $0$  A=10, B= 9, A GT B=x, A LT B=x, A EQ B=x 3 A=10, B= 9, A\_GT\_B=x, A\_LT\_B=x, A\_EQ\_B=0 6 A=10, B= 9, A\_GT\_B=x, A\_LT\_B=0, A\_EQ\_B=0 8 A=10, B= 9, A GT\_B=1, A LT\_B=0, A EQ\_B=0 10 A=14, B=15, A\_GT\_B=1, A\_LT\_B=0, A\_EQ\_B=0 16 A=14, B=15, A\_GT\_B=1, A\_LT\_B=1, A\_EQ\_B=0 18 A=14, B=15, A\_GT\_B=0, A\_LT\_B=1, A\_EQ\_B=0 20  $A = 0$ ,  $B = 0$ ,  $A = GT =0$ ,  $A = I.T$  $B=1$ ,  $A = RQ$  $B=0$ 23 A= 0, B= 0, A\_GT\_B=0, A\_LT\_B=1, A\_EQ\_B=1 28 A= 0, B= 0, A\_GT\_B=0, A\_LT\_B=0, A\_EQ\_B=1 30 A= 8, B=12, A\_GT\_B=0, A\_LT\_B=0, A\_EQ\_B=1 32 A= 8, B=12, A\_GT\_B=1, A\_LT\_B=0, A\_EQ\_B=0  $34$  A= 8, B=12, A GT\_B=0, A\_LT\_B=0, A\_EQ\_B=0 35 A= 8, B=12, A\_GT\_B=0, A\_LT\_B=1, A\_EQ\_B=0 40  $A = 6$ ,  $B = 14$ ,  $A = GT = 0$ ,  $A = IT = 1$ ,  $A = RQ = B = 0$ 50 A=14, B=14, A\_GT\_B=0, A\_LT\_B=1, A\_EQ\_B=0 53 A=14, B=14, A\_GT\_B=0, A\_LT\_B=0, A\_EQ\_B=1

Annahme: Jedes Gatter hat 1 Zeiteinheit Verzögerung

# **Diskussion: Prä- ./. Post-Synthese-Simulation**

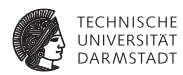

- $\blacktriangleright$  Unterschiedlich viele Ergebnisse
- $\blacktriangleright$  Verschiedene Werte
- $\blacktriangleright$  Unterschiedliche Zeiten
	- $\triangleright$  Vorher gar keine ausser den im Testrahmen
- Manche Ergebnisse schlicht falsch (z.B. bei t=32)
- Interpretation nötig "Wenn man lange genug wartet, ist das Ergebnis richtig"!
- Was ist "lange genug"?
- Antwort: Kritischer Pfad (TGDI)
- <sup>I</sup> Damit passender Takt für RTL wählbar zwischen
	- Eingangsregistern
	- $\blacktriangleright$  Ausgangsregistern

# **Weitere Verfeinerung der Verifikation**

## **Nun bis auf Layout-Ebene**

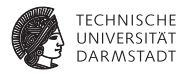

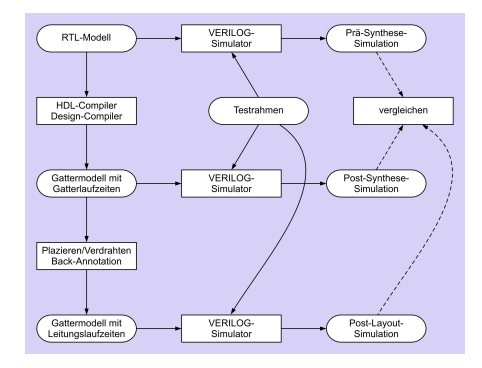

- ▶ Post-Layout-Simulation schliesst ein
	- $\blacktriangleright$  Gatterverzögerungen
	- $\blacktriangleright$  Leitungsverzögerung
	- ► Kann umfassen: Widerstände, Kapazitäten, Induktivitäten

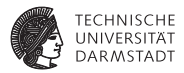

# Synthesebeispiel: Zero-Counter

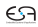

## **Synthesebeispiel: Zero-Counter**

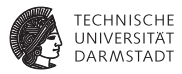

## Spezifikation

- $\blacktriangleright$  Eingabe ist ein 8b Datenwort
- ► Ausgabe soll sein die Anzahl der Null-Bits in der Eingabe
- <sup>I</sup> Genauer betrachtet
	- ► RTL-Modell kann Synthese-Ergebnis direkt beeinflussen
	- ► Wirkung von Design-Constraints
- $\blacktriangleright$  Nicht mehr so relevant
	- ► Konkrete Umsetzung in Gatter-Modell
	- ► Bei größeren Schaltungen oft schlicht zu unübersichtlich

# **Zero-Counter: Intuitive Lösung**

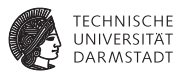

```
module count(
 input wire [7:0] IN,
 output reg [3:0] OUT);
```
### **integer** I;

```
always @(IN) begin
  OUT = 0:
  for ( I=0; I<=7; I=I+1)
    if (IN[1]=-0) OUT = OUT + 1;
end
```
- $\triangleright$  for-Schleife wird räumlich abgerollt
- $\blacktriangleright$  Addierer-Kaskade
- **Multiplexer wählen bei jedem** Bit, ob addiert wird

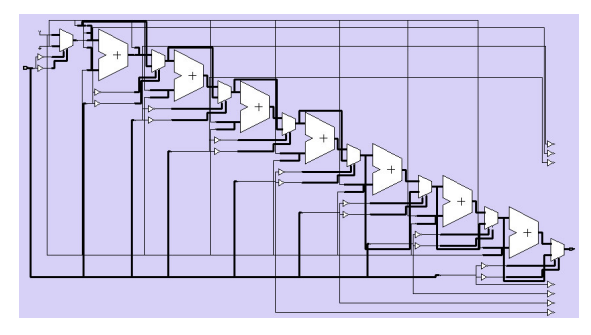

# **Zero-Counter: Vereinfachte Lösung**

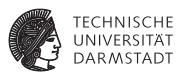

```
module count(
 input wire [7:0] IN,
 output reg [3:0] OUT);
integer I:
always @(IN) begin
 OUT = ~NN[0];
 for ( I=1; I<8; I=I+1)
   OUT = OUT + ~'INIII:
end
```
- $\triangleright$  for-Schleife wird räumlich abgerollt
- $\blacktriangleright$  Addierer-Kaskade
- $\blacktriangleright$  Multiplexer entfallen, Bits werden direkt aufaddiert

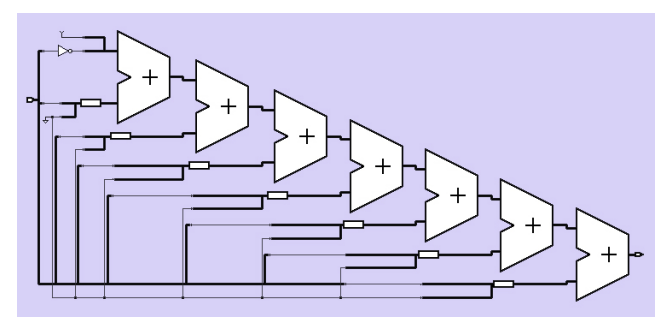

## **Zero-Counter: Schlaue Lösung**

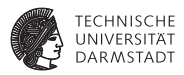

**module** count( **input wire** [7:0] IN, **output reg** [3:0] OUT);

 $OUT = ((\sim IN[0]+\sim IN[1]) + (\sim IN[2]+\sim IN[3]))$ +  $((\sim I N[4]+\sim I N[5])$  +  $(\sim I N[6]+\sim I N[7])$ ;

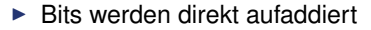

- $\blacktriangleright$  Jetzt aber hierarchische Klammerung
- $\triangleright$  Damit parallele Berechnung
- $\blacktriangleright$  Addierer-Baum

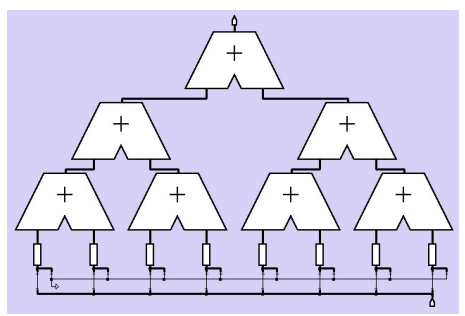

**always** @(IN)

## **Einfluß von Design-Constraints**

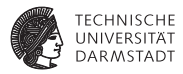

- <sup>I</sup> Festlegen unterschiedlicher Optimierungsziele
- <sup>I</sup> Üblich
	- $\blacktriangleright$  Flächenbedarf
	- **-** Geschwindigkeit (niedrige Verzögerung)
- $\blacktriangleright$  Noch seltener
	- $\blacktriangleright$  Energieverbrauch
	- $\blacktriangleright$  Ausfallsicherheit

# **Optimierung auf Fläche**

**8b-Zero-Counter**

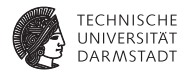

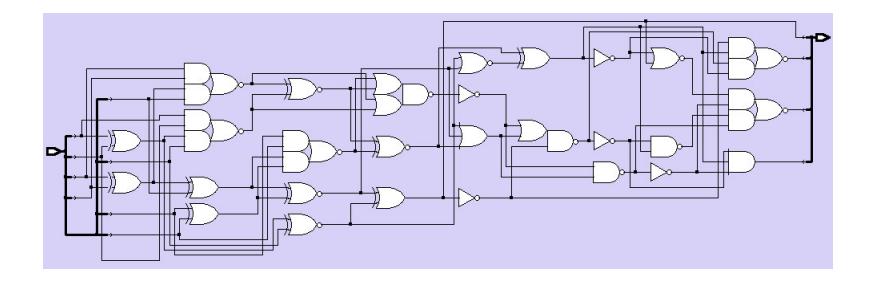

52 Gatter, 17.8ns Verzögerung

# **Optimierung auf Geschwindigkeit**

## **8b-Zero-Counter**

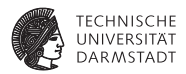

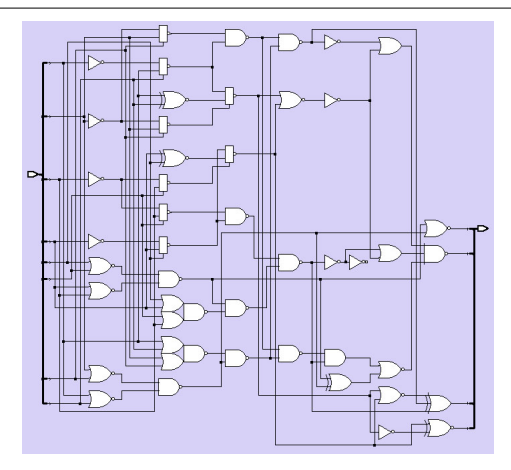

## 99 Gatter, 8.2ns Verzögerung

## **Zero-Counter: Noch bessere Lösung**

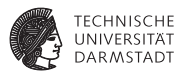

**module** count( **input wire** [7:0] IN, **output reg** [3:0] OUT);

```
always @(IN)
```
 $OUT = ((\sim IN[0]+\sim IN[1]) + (\sim IN[2]+\sim IN[3]))$ +  $((\sim I N[4]+\sim I N[5])$  +  $(\sim I N[6]+\sim I N[7])$ ;

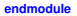

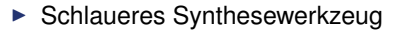

- ► Erkennt Natur der Berechnung
- $\triangleright$  Addiert alle Bits gleichzeitig mit einzelnem 8b-Addierer

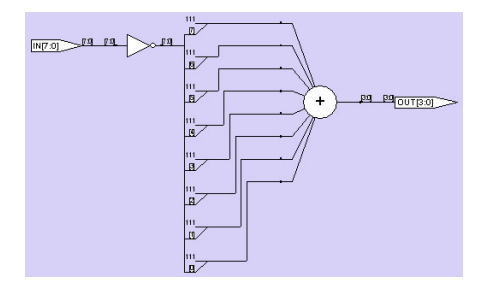

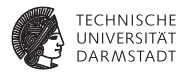

# Synthesebeispiel: Schaltwerk

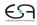

## **Entwurfsbeispiel: Verkaufsautomat**

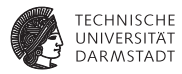

- $\blacktriangleright$  Bisher kombinatorische Beispiele
	- $\blacktriangleright$  4b-Vergleicher
	- ▶ 8b-Zero-Counter
- $\triangleright$  Nun sequentielle Logik
	- ► Mit Zustandsgedächtnis und Takt
	- $\blacktriangleright$  Schaltwerk

## **Spezifikation des Verkaufsautomaten**

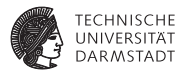

- $\blacktriangleright$  Hier: Entwurf der Steuerung
- Eingabe: Münzen im Wert von 1 Euro und 50 Cent
- Ausgabe: Ein Eis für 1,50 EUR
- Eigentlicher Verdienst
	- $\triangleright$  Überzahlung möglich, aber kein Wechselgeld
- <sup>I</sup> Reihenfolge von 50 Cent und 1 Euro beliebig
- <sup>I</sup> Vereinfachung hier: Kurze Pause zwischen zwei Münzeinwürfen

### **Grobentwurf der Steuerung des TECHNISCHE Verkaufsautomaten DARMSTADT**

- $\triangleright$  Periodisches Eingabesignal COIN aus zwei Bits
	- $\triangleright$  Kann symbolische Werte X0 (=keine neue Münze), X50, X100 annehmen
- $\blacktriangleright$  Ausgabesignal ICE steuert Eisausgabe
	- ► Symbolische Werte Yes und No
- $\blacktriangleright$  Zustände S0, S50, S100, S150
- ➥Zustandsautomat

in Mealy-Form

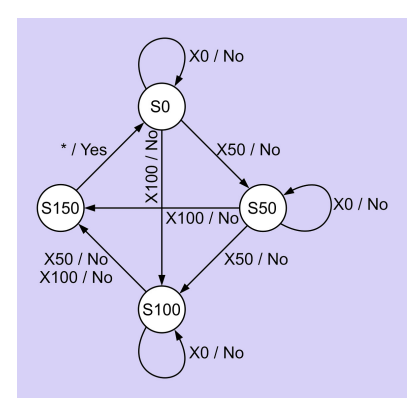

## **RTL-Modell: Modulkopf**

## **Verwaltungskram, hier passiert noch nichts**

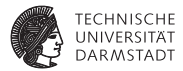

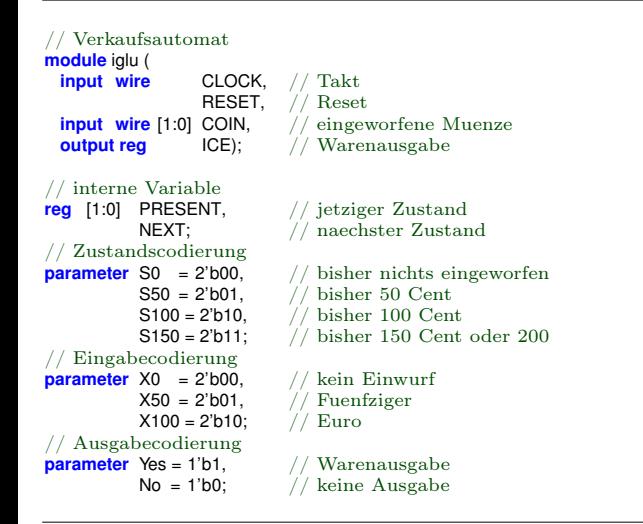

#### 11. Mai 2011 | Technische Universität Darmstadt | Prof. Andreas Koch | 91

## **RTL-Modell: Kombinatorische Logik**

 $i$  kein Einwurf

**always** @(PRESENT, COIN) // <−− flankenfrei! **case** (PRESENT)

S0:  $//$  bisher nichts eingeworfen<br>
if (COIN == X0)  $//$  kein Einwurf  ${NEXT, ICE} = {SO, No}:$ **else if** (COIN == X50) // Fuenfziger  ${NEXT, ICE} = {SS0, No}:$ **else** // Euro  ${NEXT, ICE} = {S100, No};$ 

S50:  $//$  bisher 50 Cent<br>
if (COIN == X0) // kein Einwurf  ${NEXT, ICE} = {SS0, No};$ **else if** (COIN == X50) // Fuenfziger  ${NEXT, ICE} = {S100, No};$ **else** // Euro  ${NEXT, ICE} = {S150, No};$ 

 ${NEXT,ICE} = {S100, No};$ 

 ${NEXT, ICE} = {SO, Yes}$ :

#### **endcase**

// kein Einwurf S100:  $// \text{bisher 100 Cent}$ <br>
If  $(CON == X0)$  // kein Einwurf **if** (COIN == X0) // kein Einwurf **elastic Europe**<br> **electron**<br> **electron**<br> **electron**<br> **electron**<br> **electron**<br> **electron**<br> **electron**<br> **electron**<br> **electron**<br> **electron**<br> **electron**<br> **electron**<br> **electron**<br> **electron**<br> **electron**<br> **electron**<br> **electron**<br>

S150:  $//$  genug bezahlt<br>{NEXT.ICE} = {S0. Yes} :  $//$  Warenausgabe

 ${1} / {1}$  Ueberzahlung wird dankend ignoriert.

Berechne aus dem aktuellen Zustand PRESENT und eventuell eingeworfenen Münzen COIN vorläufig den nächsten Zustand NEXT und die Ausgabe ICE.

Beachte: Blockende Zuweisungen

€

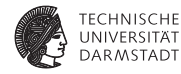

## **RTL-Modell: Zustandsspeicher**

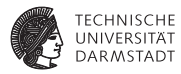

```
// naechsten Zustand mit jedem Takt endgueltig zum jetzigen machen;
// synchrones Reset
always @(posedge CLOCK)
                                      always @(posedge CLOCK) // <−− flankengesteuert!
 if (RESET == 1'b1) PRESENT <= \frac{50}{7} Anfangszustand
 else PRESENT <= NEXT;
endmodule // iglu
```

```
11. Mai 2011 | Technische Universität Darmstadt | Prof. Andreas Koch | 92
```
## **Testrahmen für Verkaufsautomat**

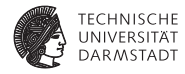

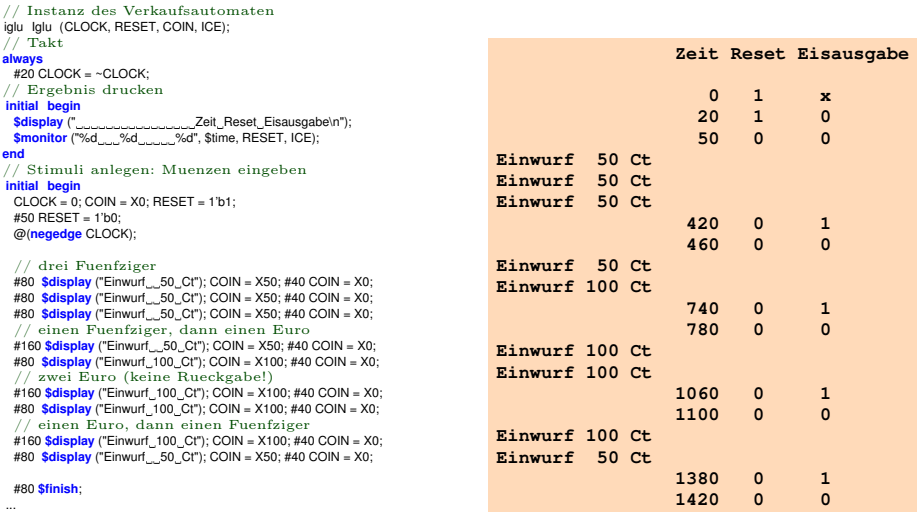

## **Syntheseergebnis**

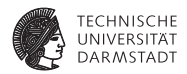

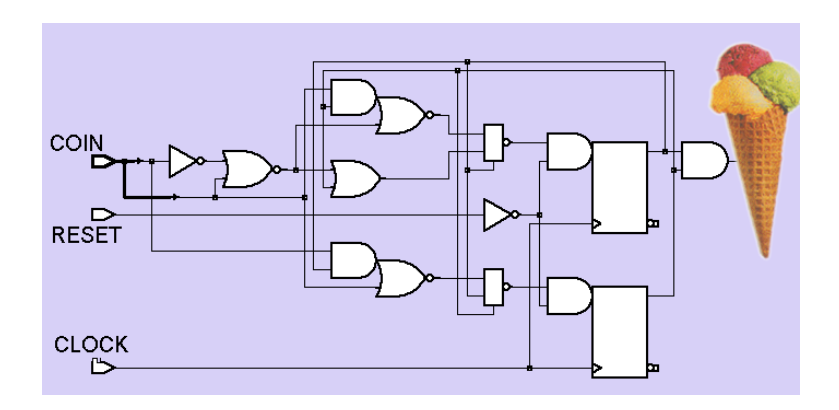

## **Modellierungsstil**

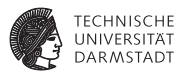

- ► RTL-Modellierungsstil beeinflußt Gattermodell
	- $\triangleright$  effizient oder schlecht, im schlimmsten Fall falsch
	- ► Designer muss eingesetzten Stil genau beobachten
- $\blacktriangleright$  Zielkonflikt
	- $\blacktriangleright$  Abstraktes RTL-Modell
		- ▶ angenehm, Synthesewerkzeug soll sich um Details kümmern
		- ► Produziert aber gelegentlich unerfreuliche Hardware
	- $\blacktriangleright$  Hardware-nahes RTI-Modell
		- $\blacktriangleright$  Mühsam, ineffizient zu schreiben
		- gute Kontrolle über spätere Schaltungsstruktur
		- $\blacktriangleright$  Unabhängigkeit von Zieltechnologie kann verloren gehen
		- Insbesondere bei direkter Instanziierung von Spezialblöcken